<<Photoshop>>>>>>>>>>

书名:<<Photoshop平面设计模拟职场项目教程>>

, tushu007.com

- 13 ISBN 9787303116553
- 10 ISBN 7303116559

2010-12

页数:245

PDF

更多资源请访问:http://www.tushu007.com

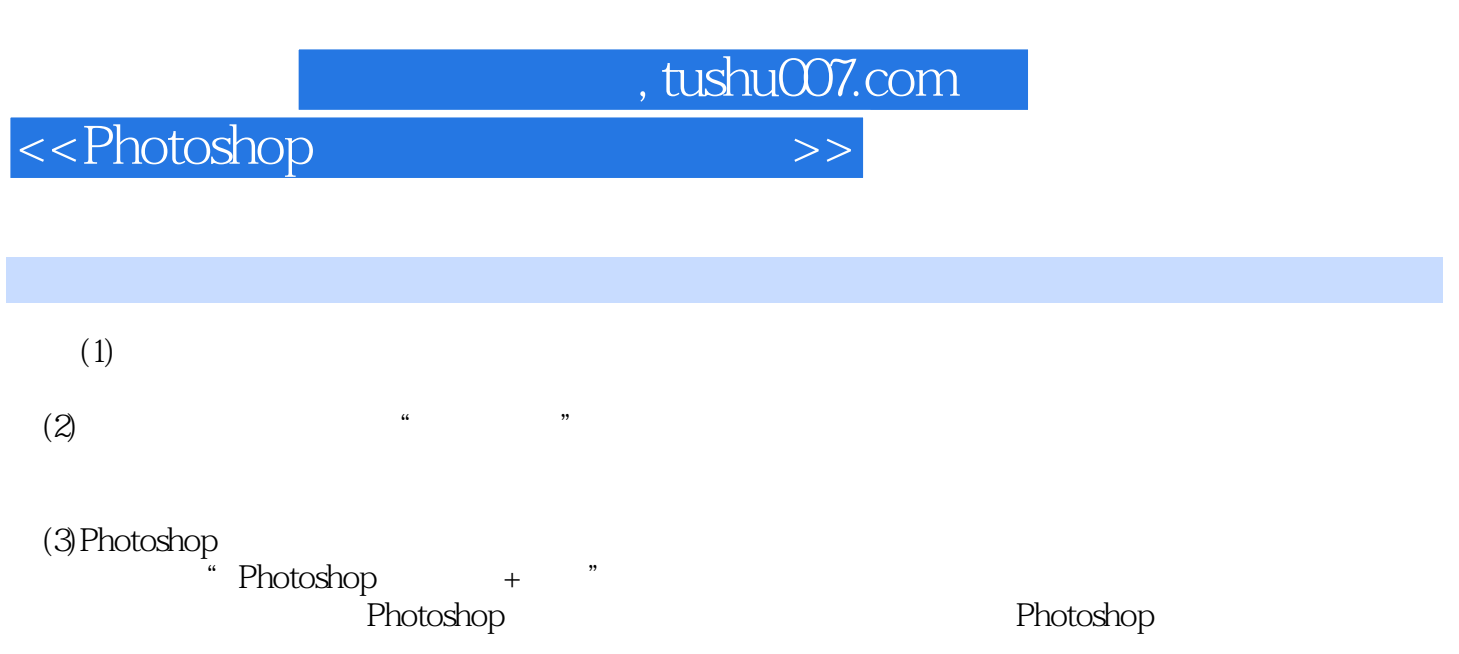

 $(4)$ 

 $(5)$ 

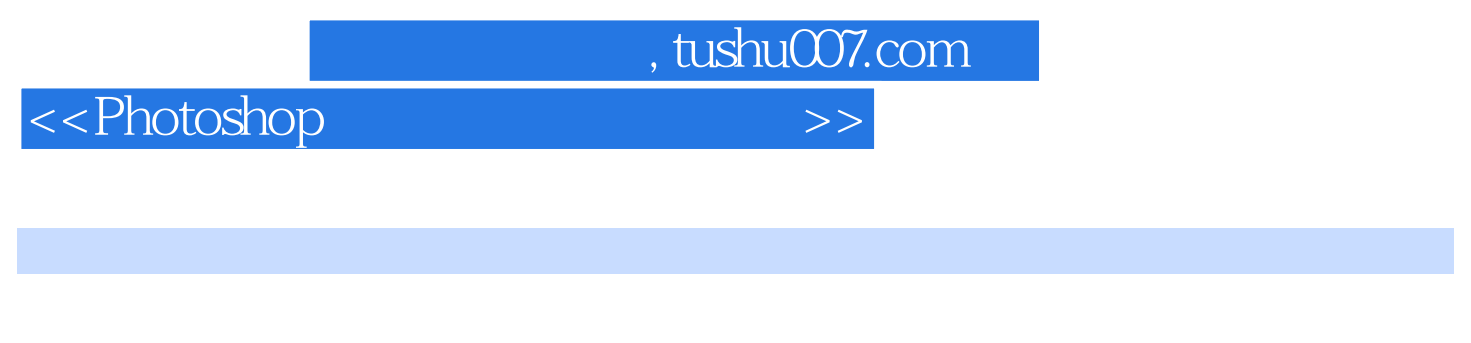

...<br> The contract of the Powerpoint  $\ddot{\phantom{a}}$ 

 $\frac{1}{\sqrt{2}}$  and  $\frac{1}{\sqrt{2}}$  and  $\frac{1}{\sqrt{2}}$  and  $\frac{1}{\sqrt{2}}$  and  $\frac{1}{\sqrt{2}}$  and  $\frac{1}{\sqrt{2}}$  and  $\frac{1}{\sqrt{2}}$  and  $\frac{1}{\sqrt{2}}$  and  $\frac{1}{\sqrt{2}}$  and  $\frac{1}{\sqrt{2}}$  and  $\frac{1}{\sqrt{2}}$  and  $\frac{1}{\sqrt{2}}$  and  $\frac{1}{\sqrt{2}}$  and 任务分解 图解步骤 知识详解 拓展实训附录1:常用纸张开本一览表附录2:印刷纸张厚度一

百福特药业VI设计 项目描述 能力目标 项目分析 任务分解 图解步骤 知识详解 拓展实

 $,$  tushu007.com

<<Photoshop>>>>>>>>>

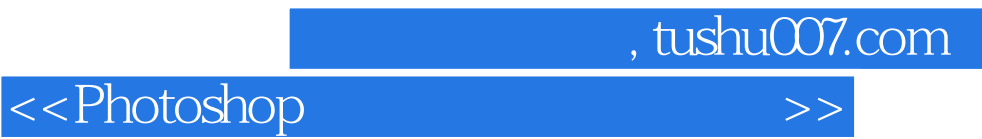

本站所提供下载的PDF图书仅提供预览和简介,请支持正版图书。

更多资源请访问:http://www.tushu007.com